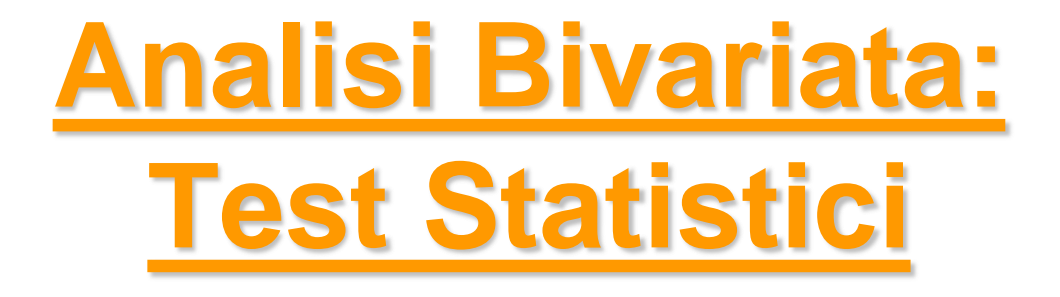

*Metodi Quantitativi per Economia, Finanza e Management*

*Esercitazione n°5*

### Prima di iniziare..

• Controllare se sul pc su cui state lavorando esiste già una cartella C:\corso. In tal caso eliminare tutto il contenuto. In caso contrario creare la cartella *corso* all'interno del disco C

• Andare sul disco condiviso F nel percorso *F:\corsi\Metodi\_Quantitativi\_EFM\_1516\esercitazione5* e copiare il contenuto nella cartella C:\corso

• Aprire il programma SAS (Start  $\rightarrow$  All Programs  $\rightarrow$  SAS  $\rightarrow$  SAS 9.3)

• Allocare la libreria *corso,* puntando il percorso fisico C:\corso, utilizzando l'istruzione:

```
libname corso 'C:\corso';
```
# Metodi Quantitativi per Economia, Finanza e Management

**Obiettivi di questa esercitazione**:

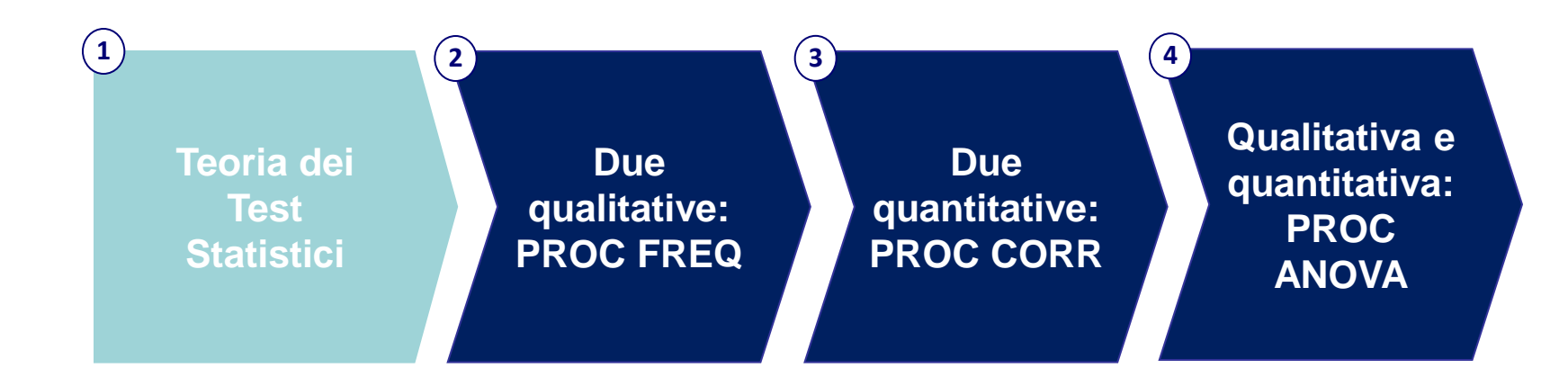

### Scorsa lezione: Analisi Bivariata

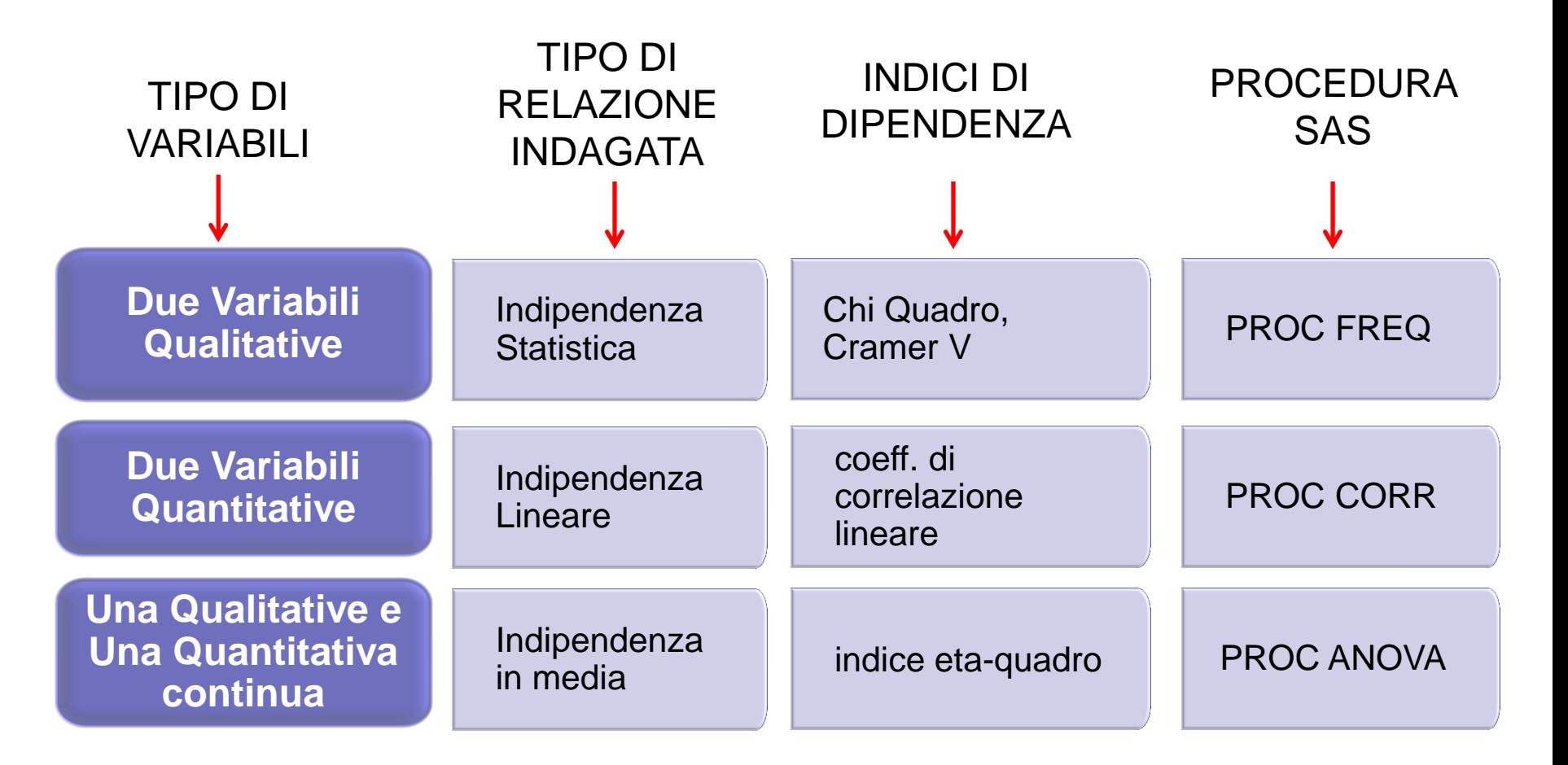

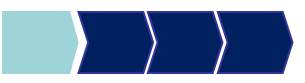

### Teoria dei Test d'Ipotesi (1/6)

Cos'è un test d'ipotesi?

Il ricercatore fornisce ipotesi riguardo la distribuzione di una o più variabili della popolazione

Obiettivo del test:

decidere se accettare o rifiutare l'ipotesi statistica alla luce di un risultato campionario

#### TEST PARAMETRICI

Il ricercatore conosce la distribuzione delle variabili in analisi a meno di uno o più parametri e formula ipotesi sul valore dei parametri incogniti

#### TEST NON PARAMETRICI

Il ricercatore fornisce delle ipotesi sul comportamento delle variabili, indipendentemente dalla conoscenza della loro distribuzione

**TEST per l'INDIPENDENZA DI DUE VARIABILI**

### Teoria dei Test d'Ipotesi (2/6)

Vengono formulate due ipotesi:

- **H0** IPOTESI NULLA
- **H1** IPOTESI ALTERNATIVA (*rappresenta, di fatto, l'ipotesi che il ricercatore sta cercando di dimostrare*)

Esempio (test d'indipendenza)

H0: X e Y sono indipendenti H1: X e Y non sono indipendenti

L'obiettivo è stabilire se, sulla base dei dati campionari osservati, l'ipotesi nulla è «verosimile». Viene rifiutata se il campione osservato è «improbabile» ritenendo vera quell'ipotesi.

## Teoria dei Test d'Ipotesi (3/6)

Si possono commettere diversi tipi di errore:

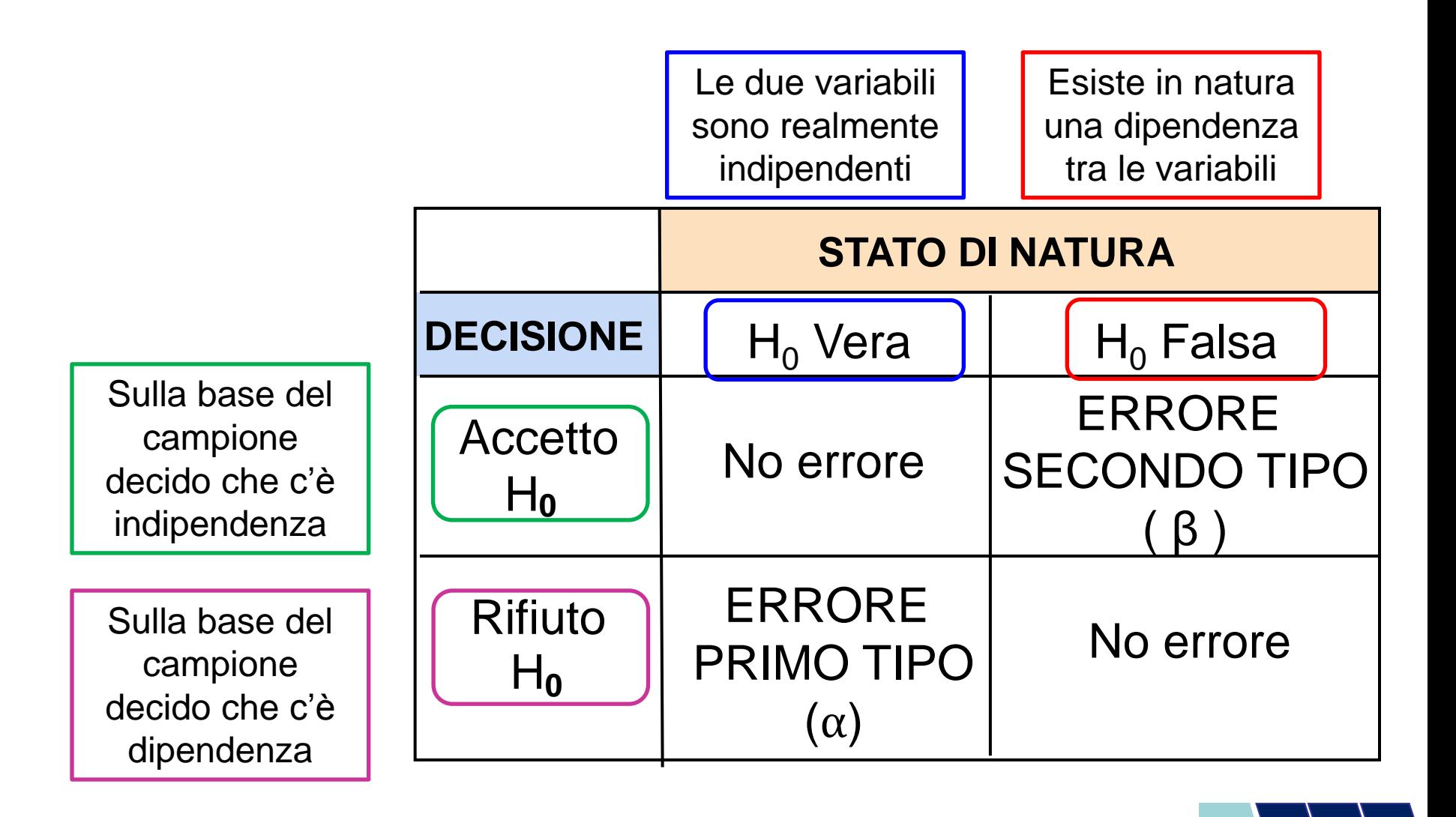

## Teoria dei Test d'Ipotesi (4/6)

Si possono commettere diversi tipi di errore:

### ERRORE PRIMO TIPO

- Rifiutare un'ipotesi nulla vera
- Considerato un tipo di errore molto serio
- La probabilità dell'errore di primo tipo è $\alpha$

**Livello di significatività del test** 

### ERRORE SECONDO TIPO

- Non rifiutare un'ipotesi nulla falsa
- La probabilità dell'errore di secondo tipo è **β**
- **(1 – β)** è definito come la **potenza del test (**probabilità che un'ipotesi nulla falsa venga rifiutata)

# Teoria dei Test d'Ipotesi (5/6)

- Il ricercatore fissa a priori il livello di significatività del test (i valori comuni sono 0.01, 0.05, 0.10)
- L'obiettivo è quello di scegliere una delle due ipotesi, in modo che la probabilità di commettere un errore del primo tipo, sulla base dei dati campionari, sia bassa, o meglio inferiore al livello di significatività scelto:

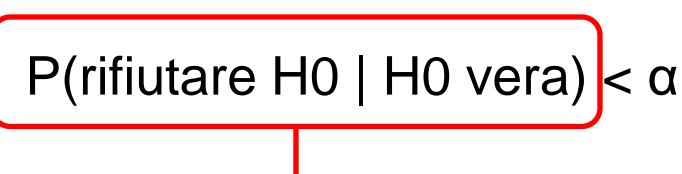

### **P-value** (**«livello di significatività osservato**»)

- Viene determinato sulla base di una statistica calcolata sui dati campionari (**statistica test**), che dipende dal test che si sta conducendo
- Rappresenta la probabilità di commettere l'errore di primo tipo sulla base del campione
- Deve essere confrontato con il valore di significatività scelto a monte

## Teoria dei Test d'Ipotesi (6/6)

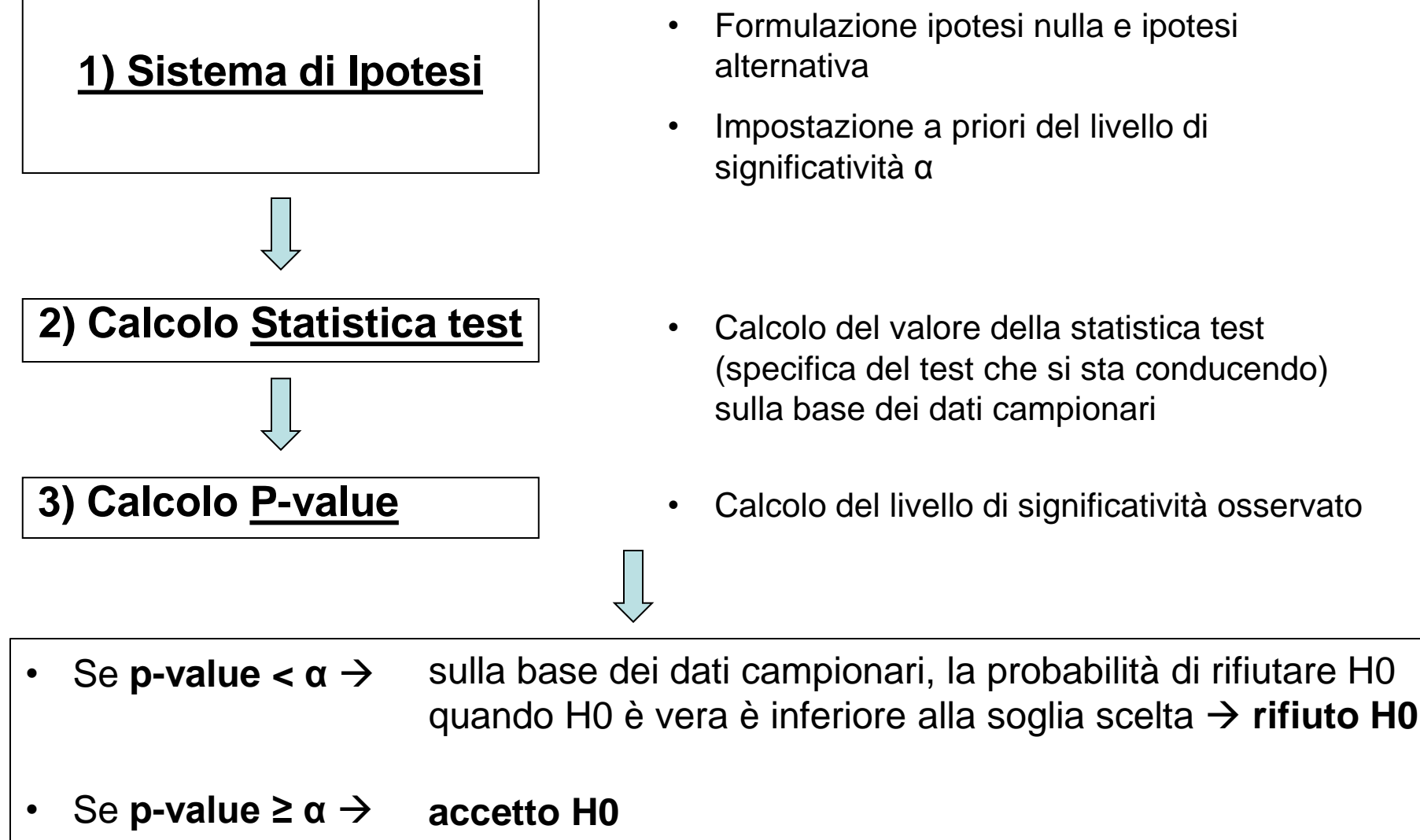

- Formulazione ipotesi nulla e ipotesi alternativa
- Impostazione a priori del livello di significatività α

- Calcolo del valore della statistica test (specifica del test che si sta conducendo) sulla base dei dati campionari
- Calcolo del livello di significatività osservato

## Teoria dei Test d'Ipotesi - Esempio

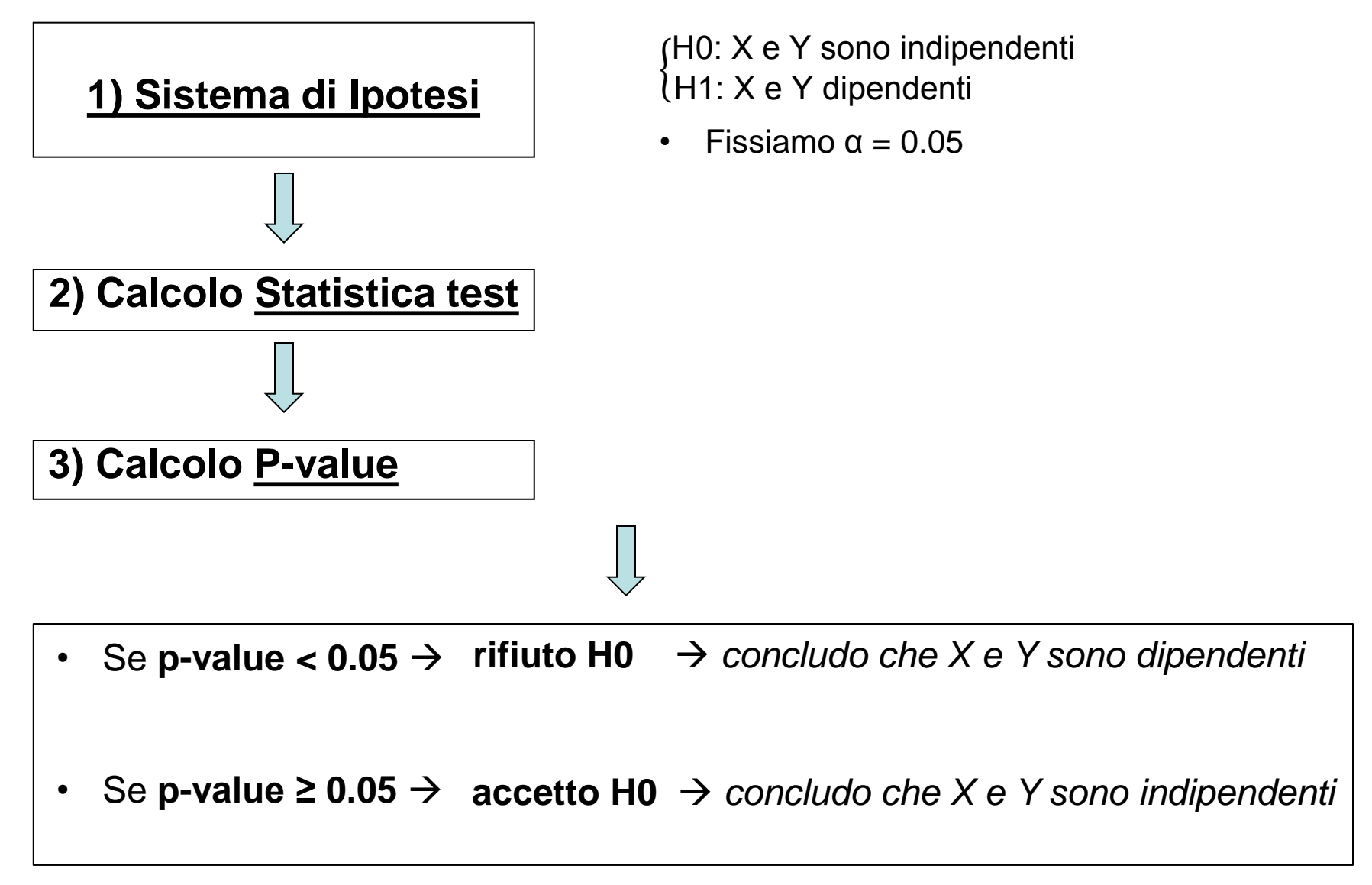

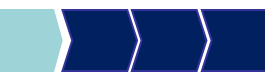

## Test per l'indipendenza statistica

*Il test per la valutazione dell'indipendenza di due variabili dipende dalla natura delle variabili considerate:*

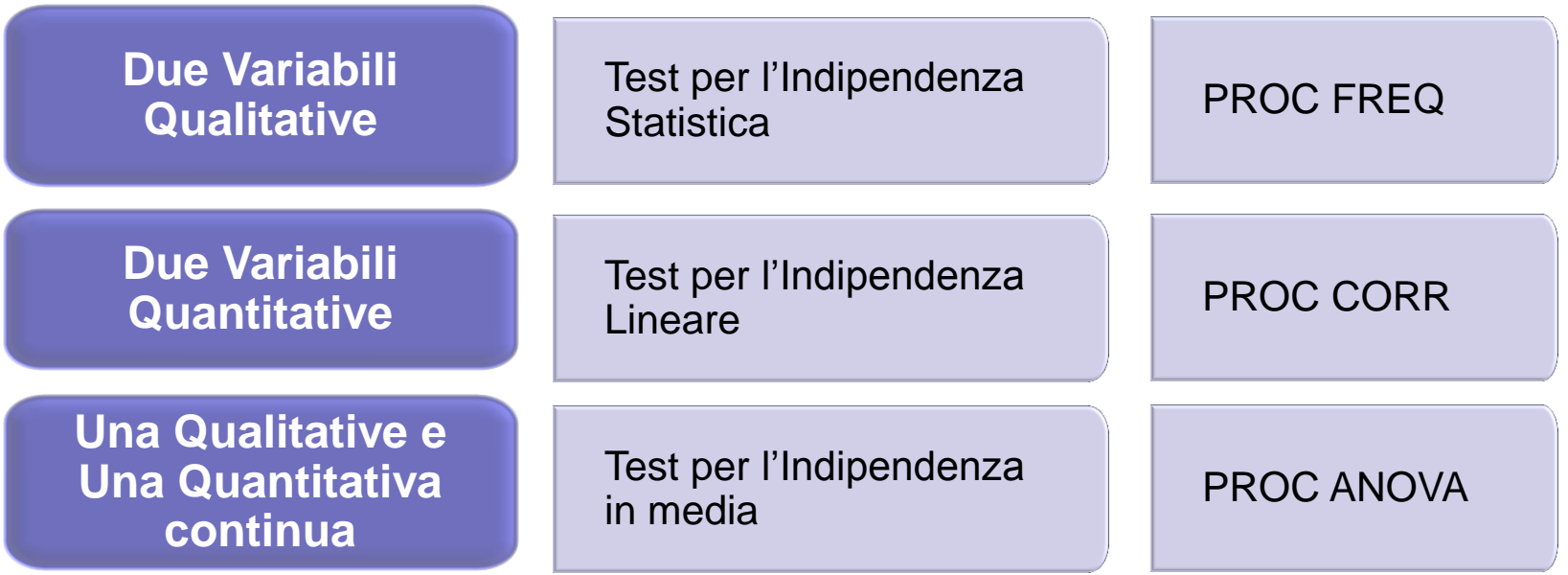

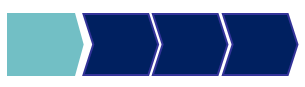

# Metodi Quantitativi per Economia, Finanza e Management

**Obiettivi di questa esercitazione**:

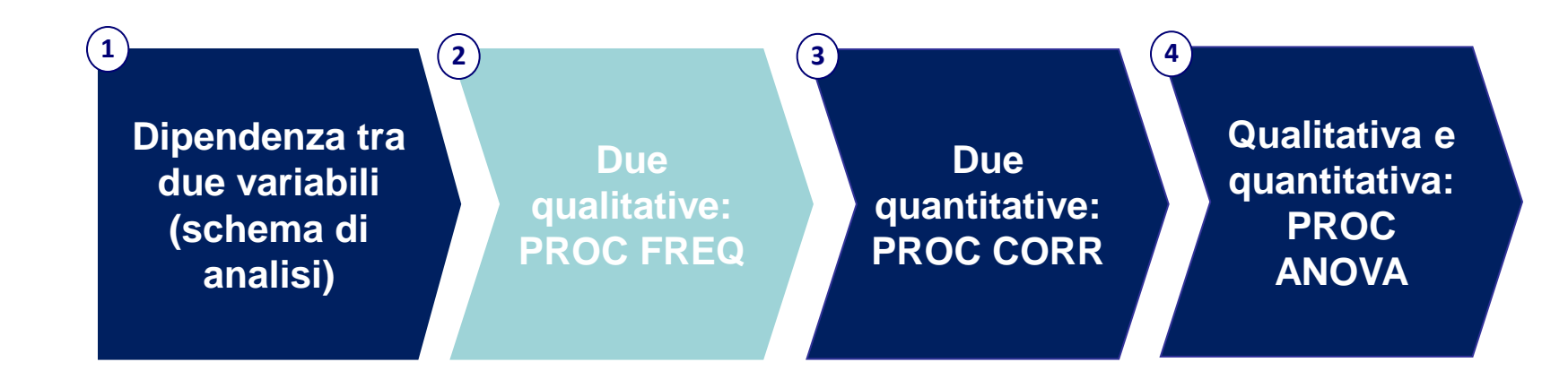

## Test per l'indipendenza statistica

#### **X e Y due variabili qualitative/quantitative discrete**

*Ipotesi:*

H0: X e Y sono statisticamente indipendenti

H1: X e Y sono statisticamente dipendenti

*Statistica test:* 

#### Statistica Chi-Quadro

*Regola di decisione:*

Se p-value  $\lt \alpha \rightarrow$  rigetto H0  $\rightarrow$  X e Y sono statisticamente dipendenti Se p-value  $\ge \alpha \to$  accetto H0  $\to$  X e Y sono statisticamente indipendenti

### PROC FREQ

Test d'indipendenza statistica tra due variabili qualitative o quantitative discrete

```
proc freq data= dataset;
  tables variabile1 * variabile2 /chisq;
run;
```
NB: tra le opzioni posso sempre inserire l'opzione missing, per considerare anche i missing nel calcolo delle frequenze:

tables variabile1 \* variabile2 /missing chisq;

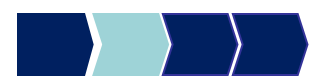

## PROC FREQ – Esempio

C'è indipendenza statistica tra le variabili sesso del rispondente (SESSO) e possesso del computer (COMPUTER)?

**proc freq** data=corso.telefonia; tables sesso \* computer /chisq; **run**;

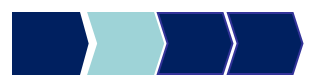

## Scorsa lezione: tabella di contingenza

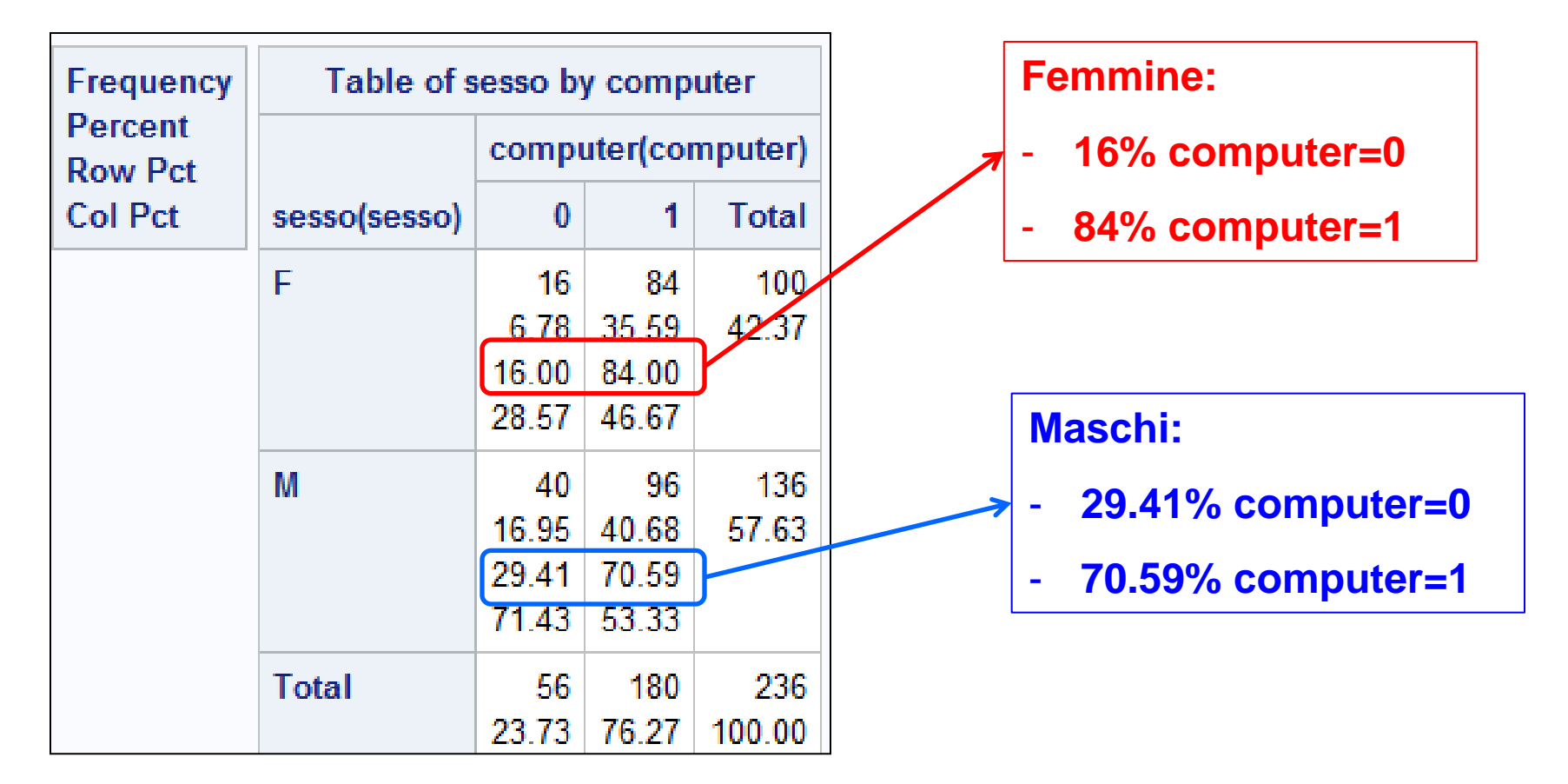

Le distribuzioni della variabile computer, condizionate al sesso, sono diverse (viceversa quelle del sesso condizionate al possesso del computer)

 $\rightarrow$  ci fa pensare alla presenza di dipendenza tra le due variabili!

## Scorsa lezione: Indici di connessione

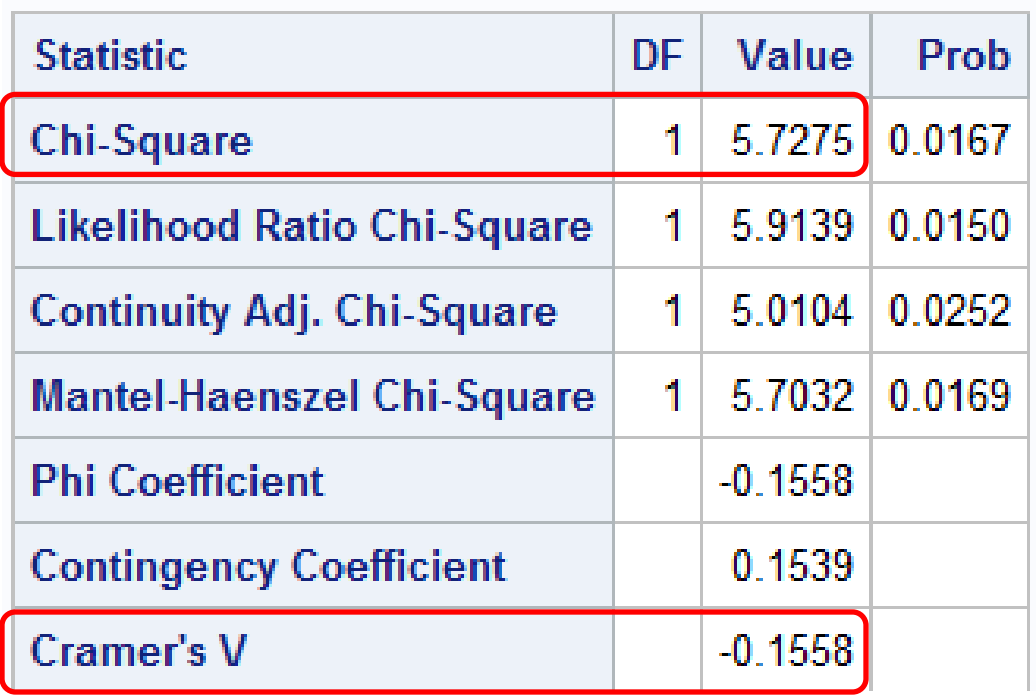

Come valutiamo la presenza di indipendenza a partire dagli indici calcolati? Chi-quadro "lontano" da 0, Cramer V "vicino" a 0

Vediamo cosa dice il **Test d'ipotesi**

## Risultato del Test

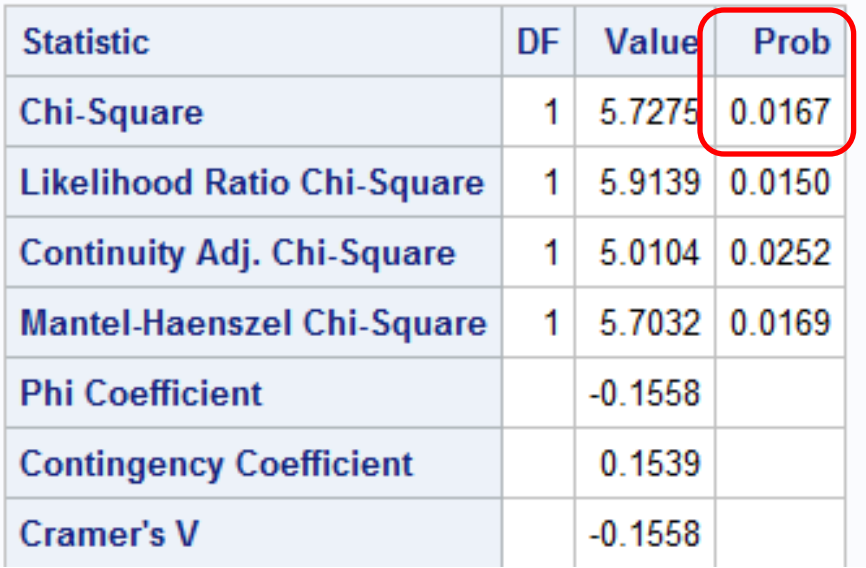

**P-value=0.0167**

Sia  $\alpha$  = 0.05:

p-value  $<$  α  $\rightarrow$  rigetto H0  $\rightarrow$ 

concludo che X e Y sono statisticamente dipendenti

### **Se avessimo scelto un livello di significatività diverso?**

 $\ldots$ con  $\alpha$  =0.01:  $p$ -value  $\ge \alpha \to$  accetto H0  $\to$  X e Y sono statisticamente indipendenti

#### **A seconda del livello di significatività fissato possiamo raggiungere conclusioni differenti!**

**NB.** Se considerando i valori più comuni di α (0.01, 0.05, 0.1), si ottengono conclusioni diverse, si può dire che sulla base del campione la presunta relazione di dipendenza non è così forte.

## PROC FREQ: Esempio 2

C'è indipendenza statistica tra le variabili SESSO e MARCA?

**proc freq** data=corso.telefonia; tables sesso \* marca /chisq; **run**;

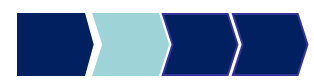

## PROC FREQ: Esempio 2

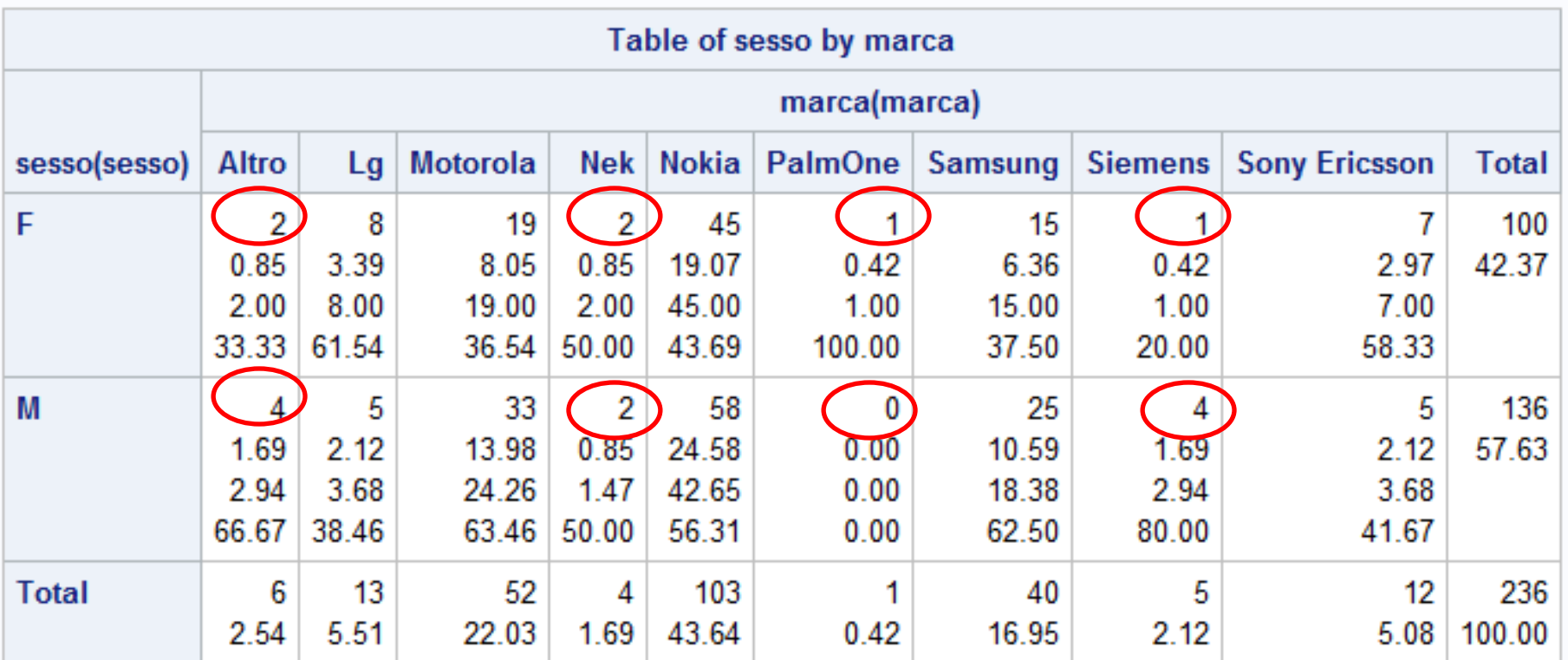

### **Attenzione:**

molte celle con frequenze congiunte assolute molto basse **(<5)** → test non affidabile

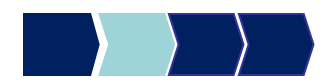

## PROC FREQ: Esempio 2

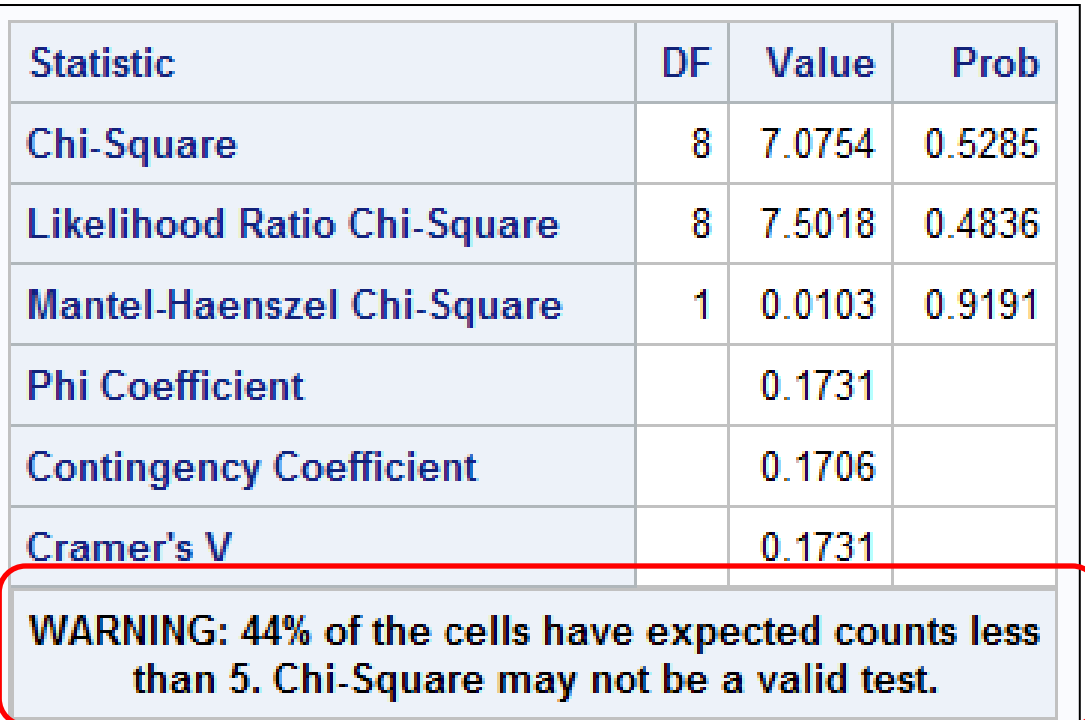

**Se più del 20% delle celle ha frequenza assoluta < 5, SAS lo segnala e il test non è affidabile!**

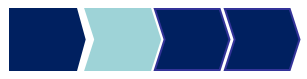

# Metodi Quantitativi per Economia, Finanza e Management

**Obiettivi di questa esercitazione**:

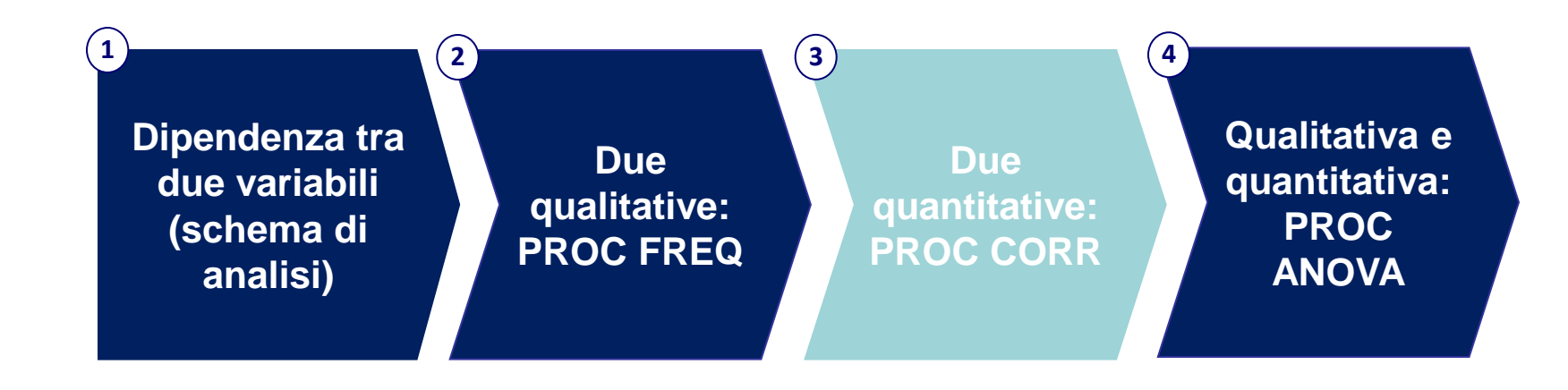

## Test per l'indipendenza lineare

#### **X e Y due variabili quantitative**

*Ipotesi:*

H0: X e Y sono linearmente indipendenti ( $\rho_{\text{popolaz}}=0$ )

H1: X e Y sono linearmente dipendenti ( $\rho_{\text{popolaz}} \neq 0$ )

*Statistica test:* 

Statistica t di Student

*Regola di decisione:*

Se p-value  $\lt \alpha \rightarrow$  rigetto H0  $\rightarrow$  X e Y sono linearmente dipendenti Se p-value  $\ge \alpha \to$  accetto H0  $\to$  X e Y sono linearmente indipendenti

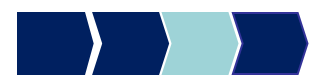

### PROC CORR

Test per la correlazione tra due o più variabili quantitative

**proc corr** data= dataset; var variabile*1* variabile*2* … variabile*n*; **run;**

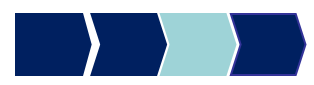

## PROC CORR - Esempio

Correlazione tra il numero medio di ore di utilizzo del telefono cellulare e del fisso al giorno

**proc corr** data=corso.telefonia; var cell h fisso h;

**run**;

### Scorsa Lezione: Indice di correlazione

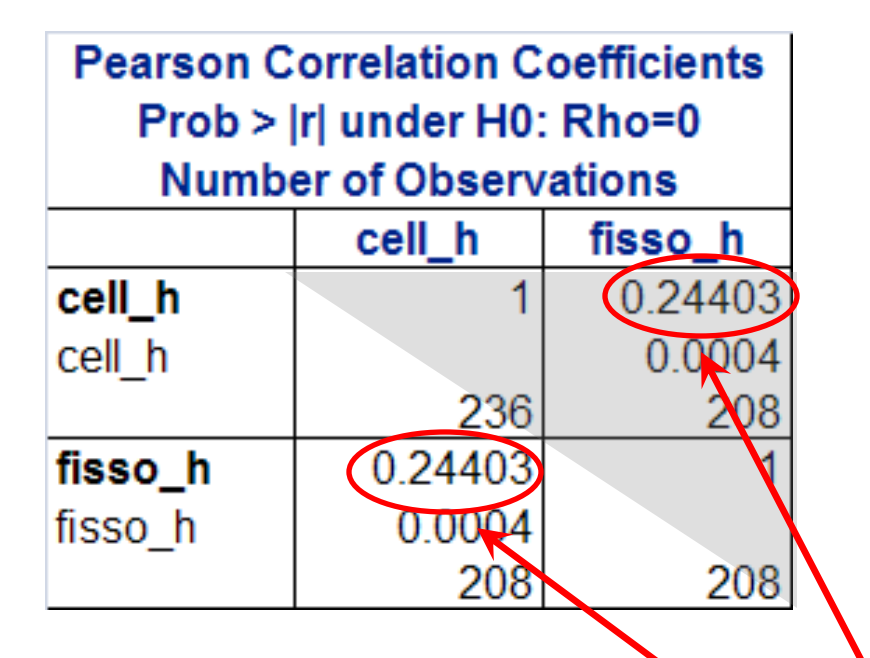

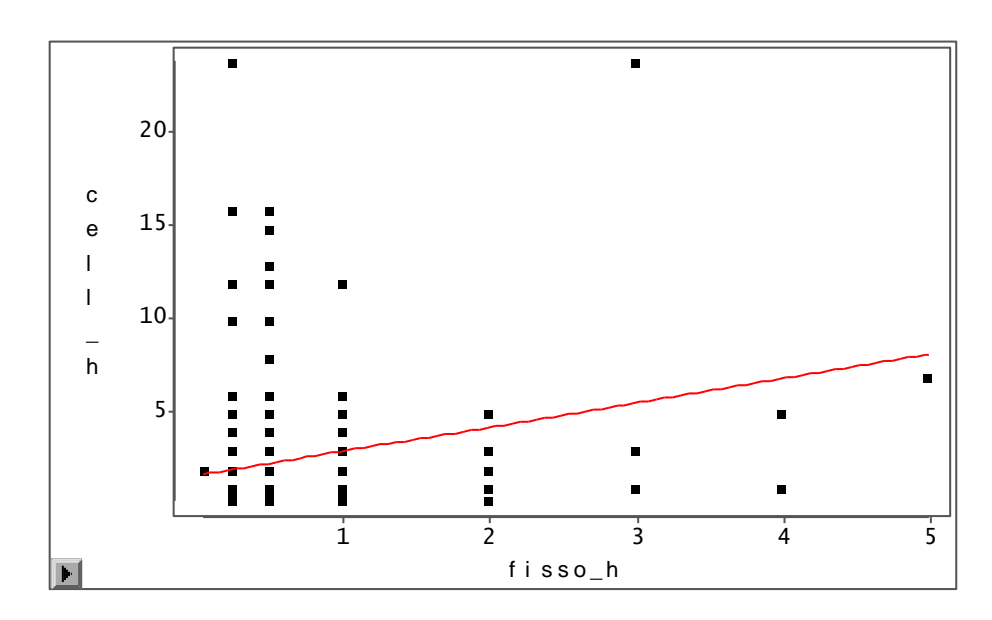

*Coefficiente di correlazione lineare ρ(X,Y):* presenza di relazione lineare positiva

### Risultato del test

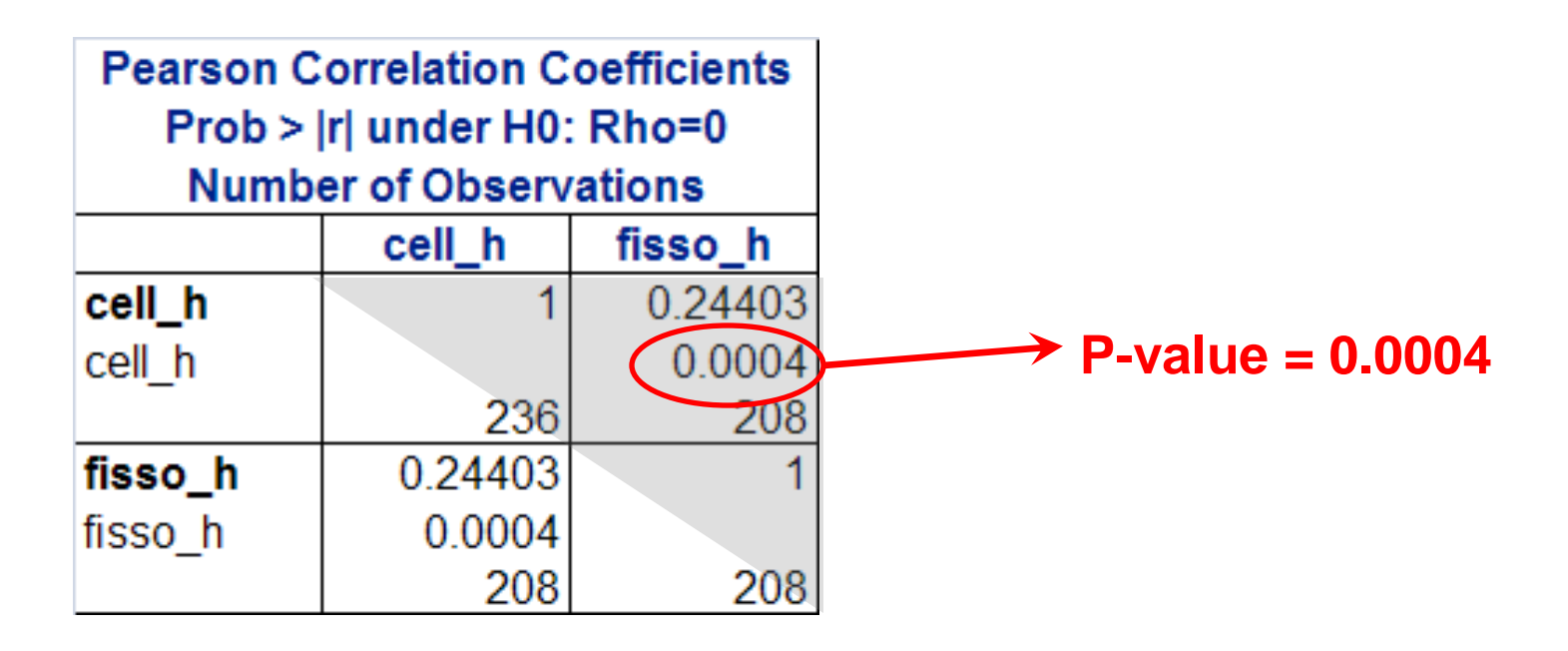

• Sia fissando  $\alpha = 0.05$  che  $\alpha = 0.01$ 

p-value  $<\alpha \rightarrow$  rigetto H0  $\rightarrow$  X e Y sono linearmente dipendenti

• Conclusione: esiste una relazione lineare tra le due variabili, anche se non molto forte (il coefficiente di correlazione lineare non è nullo, ma ha valore non molto elevato)

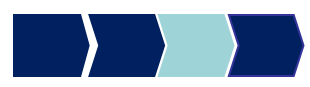

# Metodi Quantitativi per Economia, Finanza e Management

**Obiettivi di questa esercitazione**:

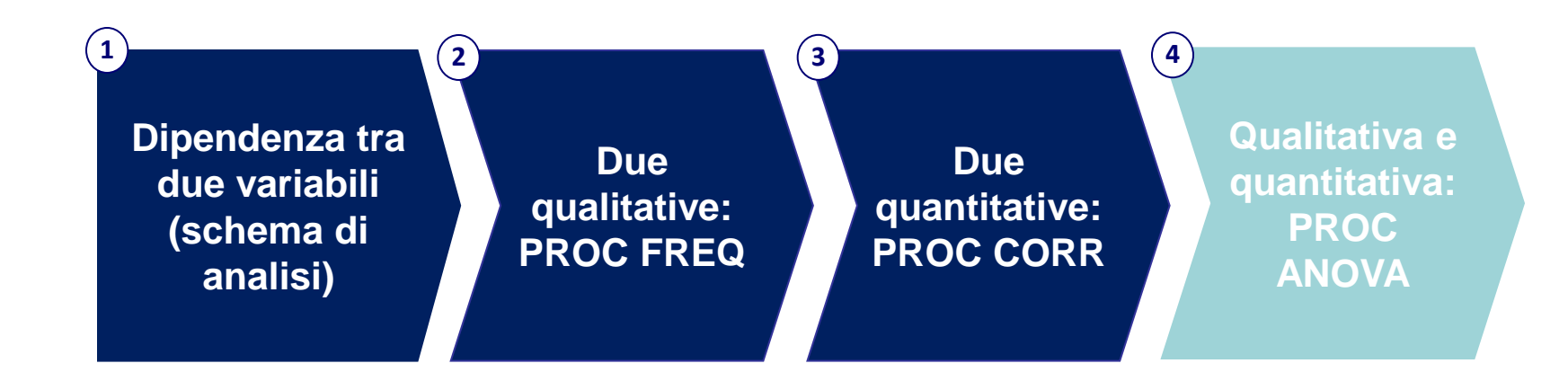

## Test per l'indipendenza in media

#### **X variabile qualitativa, Y variabile quantitativa**

*Ipotesi:*

H0: X e Y sono indipendenti in media  $\leftrightarrow$ *μ1 = μ2 = … = μk* (le medie di Y nei gruppi sono tutte uguali tra loro) H1: X e Y sono dipendenti in media  $\leftrightarrow$ le μi non sono tutte uguali (esistono almeno due medie diverse tra loro)

*Statistica test:* 

Statistica F di Fisher

*Regola di decisione:*

Se p-value  $< \alpha \rightarrow$  rigetto H0  $\rightarrow$  X e Y sono dipendenti in media Se p-value  $\ge \alpha \to \alpha$  accetto H0  $\to X$  e Y sono indipendenti in media

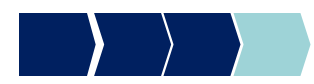

### PROC ANOVA

Test d'indipendenza in media tra:

Y variabile quantitativa e X variabile qualitativa

```
PROC ANOVA DATA=dataset;
 CLASS X; 
 MODEL Y=X;
 MEANS X;
RUN;
```
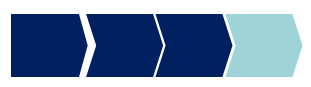

## PROC ANOVA - Esempio

C'è relazione tra la soddisfazione del cliente (SODDISFAZIONE\_GLOBALE) e l'operatore telefonico da lui scelto (OPERATORE)?

**PROC ANOVA DATA** =corso.telefonia**;**

CLASS operatore;

MODEL soddisfazione\_globale=operatore;

MEANS operatore;

**RUN;**

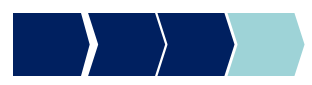

## Scorsa lezione: considerazioni

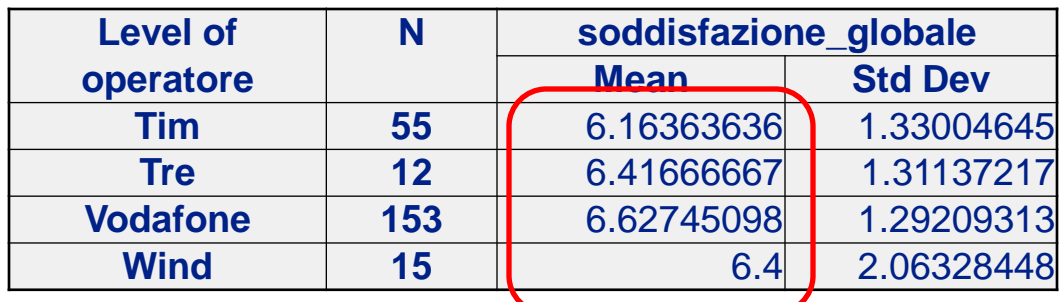

La media della soddisfazione globale sembra molto vicina tra i diversi gruppi

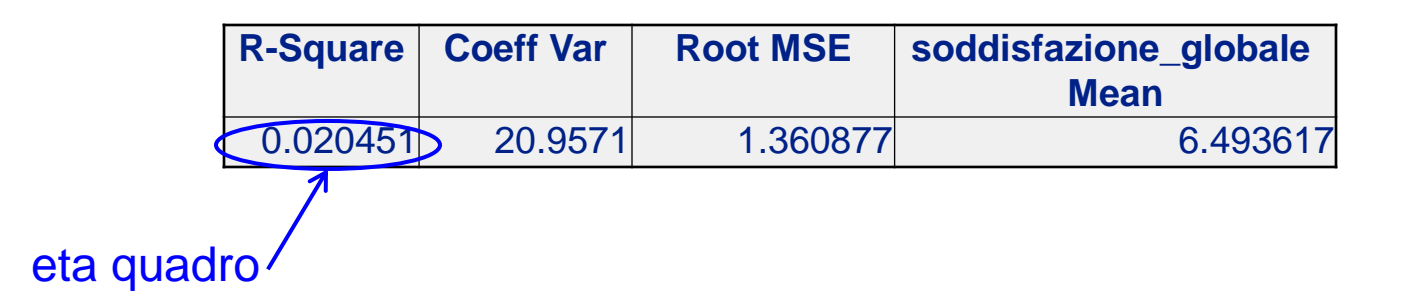

Anche il valore di eta-quadro è molto vicino a  $0 \rightarrow$ avvalora l'ipotesi di indipendenza in media

### Risultato del Test:

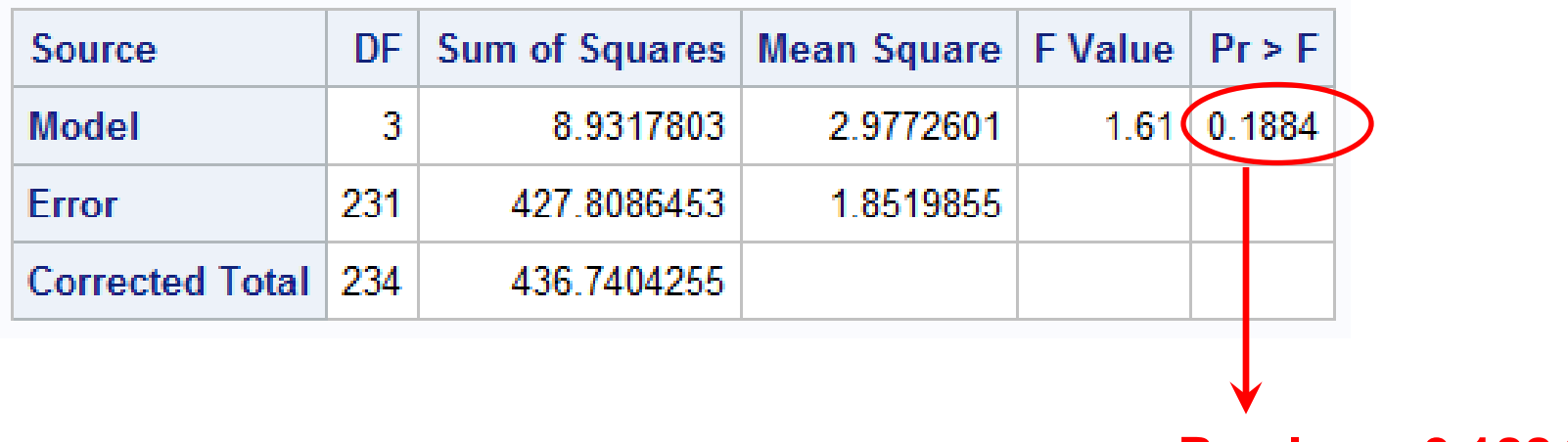

**P-value = 0.1884**

Fissando  $α = 0.05$ 

p-value  $>\alpha \rightarrow$  accetto H0  $\rightarrow$  X e Y sono indipendenti in media

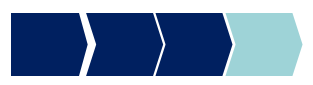

## Approccio di analisi

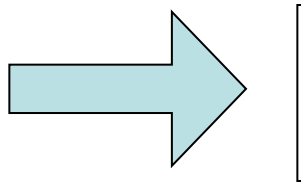

### **Test statistico Valutazione indice**

- 1) Eseguire l'opportuno test statistico in dipendenza dalla tipologia delle variabili poste a confronto;
- 2) Analizzare l'esito del test (pvalue):
	- a) Indipendenza tra le due variabili  $\rightarrow$  verificare se il valore dell'indice conferma l'esito del test;
	- b) Dipendenza tra le due variabili  $\rightarrow$  valutare il valore dell'indice per indagare la forza della relazione.

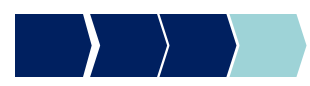

## **Dataset**

Il dataset DENTI contiene dati sul consumo di dentifricio (di marca A e di marca B). Le variabili sono:

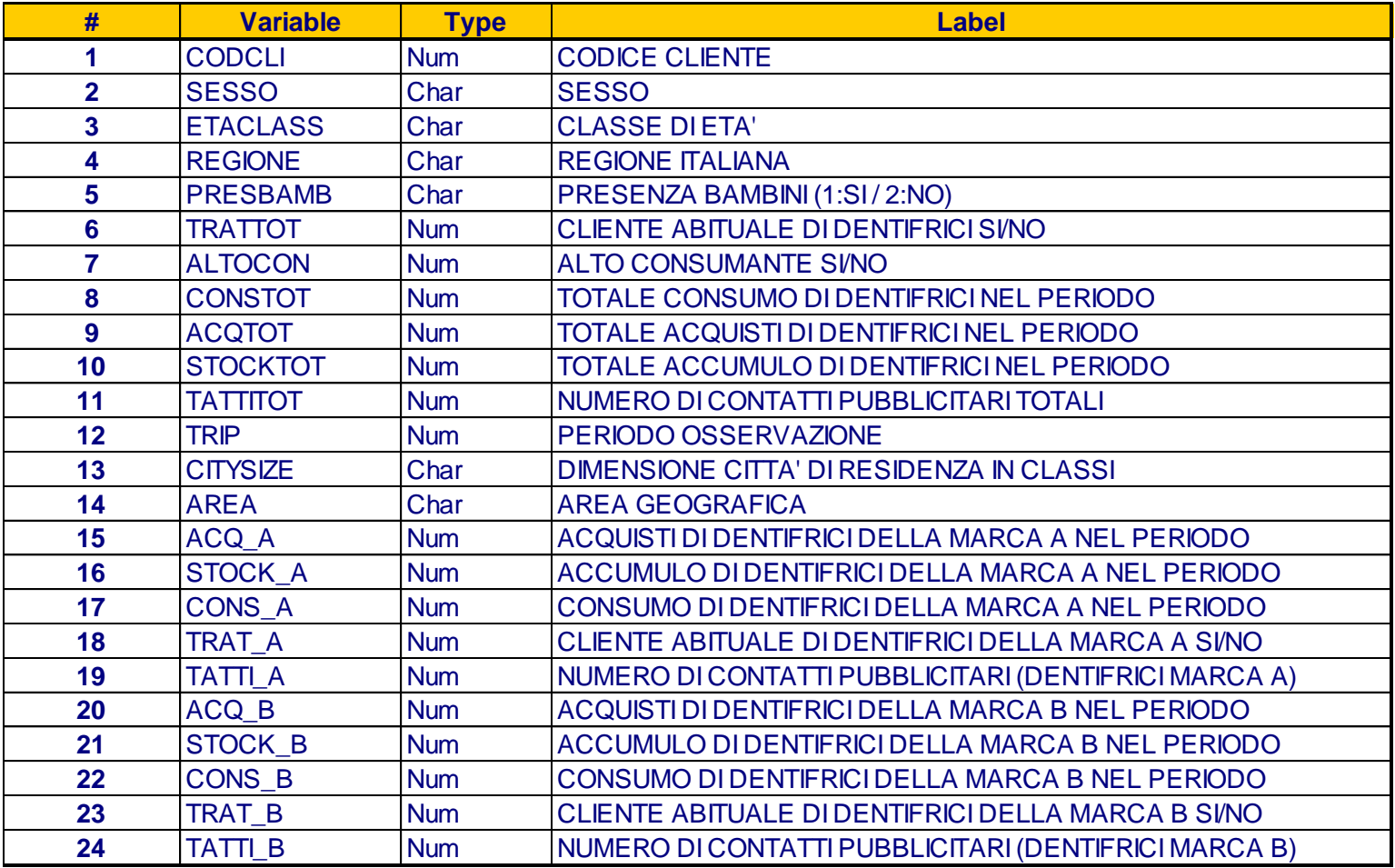

# **Esercizi**

- 1. Allocare la libreria ESER5, in modo che punti alla cartella fisica dove è contenuta la tabella SAS «DENTI\_NEW»
- 2. Analizzare la relazione di indipendenza tra area geografica e sesso
- 3. Analizzare la relazione di indipendenza tra le variabili consumo di dentifrici della marca A e numero di contatti pubblicitari totali
- 4. Analizzare la relazione di indipendenza tra la variabile consumo di dentifrici della marca A e area geografica e confrontarla con quella tra consumo di dentifrici della marca A e dimensione della città di residenza.